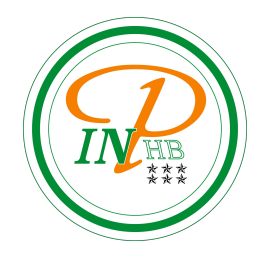

# Méthodes de programmation

Tableau associatif ou dictionnaire

Anicet E. T. Ebou, [ediman.ebou@inphb.ci](mailto:ediman.ebou@inphb.ci)

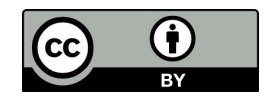

Ce travail est soumis à une licence internationale Creative Commons Attribution 4.0.

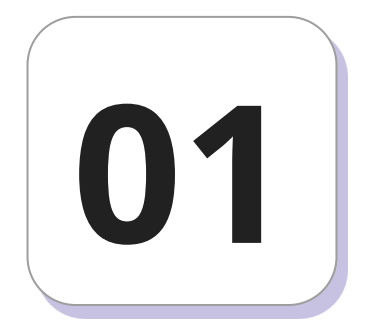

### **Définition et création**

#### **Définition**

Un dictionnaire est une structure de données permettant de stocker les données en les indexant par des clés plutôt que par des entiers.

Les éléments V, au lieu d'être indicés par un entier sont indicés par des clés appartement à un ensemble K.

Un dictionnaire relie donc directement une clé, qui n'est pas nécessairement un entier, à une valeur: pas besoin d'index intermédiaire pour rechercher une valeur comme dans une liste. Par contre, cette clé est **nécessairement d'un type immuable**, qui ne peut pas être modifiée

#### **Création d'un dictionnaire**

Un dictionnaire, appelé aussi un « tableau associatif », est une séquence de paires « clé : valeur » séparées par virgules et mises entre accolades.

```
dico = {} # création d'un dictionnaire vide
type(dico)
alphabet = \{a': 1, 'b': 2, 'c': 3, 'd': 4, 'e': 5\}print(alphabet)
```
#### **Création d'un dictionnaire**

Les **clés** d'un dictionnaire ne sont pas forcément toutes du même type.

Nous pouvons utiliser tout objet non mutable (immuable) pour les clés : des **entiers** (type int), des **flottants** (type float), des **chaînes de caractères** (type str), ou bien des **n-uplets** (type tuple)

**À l'inverse, une liste ne peut pas être une clé.**

#### **Création d'un dictionnaire**

Les valeurs peuvent être de n'importe quel type de données.

```
dico2 = \{3:[], 'cle':42, (15, 15): [1, 2, 3, 4]\}
```
On peut également créer un dictionnaire en compréhension comme pour les listes :

```
dico3 = \{x: x **2 for x in range(1, 6)\}dico3
```
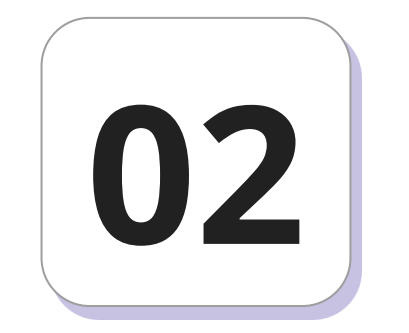

## **Opérations sur un dictionnaire**

#### **Nombres d'éléments**

La fonction len renvoie le nombre d'éléments associés d'un dictionnaire.

alphabet =  $\{ 'a': 1, 'b': 2, 'c': 3, 'd': 4, 'e': 5 \}$ 

len(alphabet)

#### **Accès à un élément**

On accède aussi à un élément avec la même notation entre crochet que pour les listes, mais en donnant cette fois la clé d'accès en argument: dictionnaire[clé]

alphabet['a'] #accès à la valeur de la clé 'a' # erreur quand on demande l'accès à une clé # non présente dans le dictionnaire alphabet['x']

#### **Ajout et suppression d'un élément**

L'opérateur [] est nécessaire pour ajouter un élément.

```
alphabet['p'] = 14 # ajoute l'élément de clé 'p' de valeur 14
print(alphabet)
alphabet['p'] = 15 # la clé 'p' existe, on la modifie avec la valeur 15
print(alphabet)
del alphabet['c'] # supprime l'élément de clé 'c'
print(alphabet)
```
#### **Test d'appartenance**

Pour tester si une clé est présente dans le dictionnaire, on utilise clé in dictionnaire qui renvoie un booléen: True si la clé est présente, False sinon.

'a' in alphabet # renvoie True

'z' in alphabet # renvoie False

#### **Parcours d'un dictionnaire**

Pour **parcourir les clés** d'un dictionnaire avec une boucle for, on utilise la syntaxe: for cle in dictionnaire:

Par exemple, avec le dictionnaire précédent, si on veut construire une liste L contenant les valeurs du dictionnaire alphabet:

```
L = [
```

```
for cle in alphabet:
```

```
L.append(alphabet[cle])
```
#### **Parcours d'un dictionnaire**

On peut aussi le faire en définissant la liste par compréhension.

 $L = \lceil \text{alphabet}[c] \rceil$  for c in alphabet]

On peut accéder à l'ensemble des clés à l'aide de la méthode keys(), et à la

liste des couples clé: valeur par la méthode items()

```
cles = alphabet.keys()
```
cles

```
couples = alphabet.items()
```
couples

#### **Parcours d'un dictionnaire**

On obtient à chaque fois un objet de type dict\_keys et dict\_items respectivement, qui se comporteront de manière presque similaire à un objet de type list (on peut le parcourir, mais toutefois pas accéder à un élément par son indice).

#### **Copies**

Si une valeur est d'un type mutable, on peut alors la modifier sans réaffectation. Tous les exemples précédents montrent bien que les dictionnaires sont des objets mutables en Python. Se poseront donc les mêmes problèmes d'alias et de copie que pour les listes.

On pourra utiliser la méthode copy() pour réaliser une copie superficielle d'un dictionnaire, ou bien la fonction deepcopy de la bibliothèque copy pour réaliser une copie profonde de ce dictionnaire.

#### **Copies**

Testez chacun des codes suivants et commentez les lignes.

```
d = \{0: [ 'a', 'b' ] \}e = dd[1] = ['c', 'd']d
e
```

```
d = \{0: [ 'a', 'b'] \}e = d.copy()d[1] = ['c', 'd']d[0].append(['e', 'f'])
d
e
```
#### **Copies**

Testez chacun des codes suivants et commentez les lignes.

```
from copy import deepcopy
d = \{0: [ 'a', 'b' ] \}e = \text{deepcopy}(d)d[1] = ['c', 'd']d[0].append(['e', 'f'])
d
e
```